# *Plain Word Document*

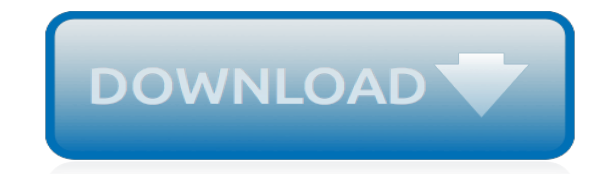

*Thank you for downloading plain word document. As you may know, people have search hundreds times for their favorite readings like this plain word document, but end up in harmful downloads. Rather than enjoying a good book with a cup of tea in the afternoon, instead they are facing with some malicious virus inside their computer.*

*plain word document is available in our book collection an online access to it is set as public so you can download it instantly.*

*Our digital library saves in multiple countries, allowing you to get the most less latency time to download any of our books like this one.*

*Merely said, the plain word document is universally compatible with any devices to read.*

# **Plain Word Document**

Checklist for Plain Language. Use this checklist to see if your document meets plain language standards. (If you're writing for the web, here's the web checklist.). written for the average reader

### **Checklist for Plain Language | plainlanguage.gov**

FAA Home About FAA Programs & Initiatives What's the only word that means mandatory? Here's what law and policy say about "shall, will, may and must." Share on Facebook; Tweet on Twitter; We call "must" and "must not" words of obligation.

#### **What's the only word that means mandatory? Here's what law ...**

Resources. There are a variety of books, articles, videos, and journals that provide different perspectives on the value of plain language in areas as diverse as science, government regulation, and law.

# **Resources | plainlanguage.gov**

How to Turn a Scanned Document Into Microsoft Word Document. This wikiHow teaches you how to convert a scanned document into an editable Word document on your computer. You can do this using Word's built-in settings if you scanned the...

#### **How to Turn a Scanned Document Into Microsoft Word Document**

How to Improve the Readability of a Word Document. Word processing is a part of daily life. From essays to job resumes, you are constantly using word processing programs to type up important documents. No matter what it is, you need to...

#### **How to Improve the Readability of a Word Document - wikiHow**

A Plain English Handbook How to create clear SEC disclosure documents By the Office of Investor Education and Assistance . U.S. Securities and Exchange Commission

# **A Plain English Handbook - SEC.gov | HOME**

Cross-references in longer Word 2016 documents are very handy indeed. They tell readers where to go to find more information about a topic. You can refer readers to headings, page numbers, footnotes, endnotes, and plain-old paragraphs. And as long you create captions for your crossreferences with the Insert Caption button on the References tab, you […]

#### **How to Put Cross-References in a Document in Word 2016**

You can insert the current date, or the date and time, into a Word document, either as plain text or as a field that can be updated automatically.

# **Insert today's date in a Word document - support.office.com**

The easiest way to figure out an outline for the actual code is to record a macro in Word for that specific action. Then you can modify the generated code to suit different syntax(s) of VB, VB.NET,  $C#$  etc.

# **.net - Position cursor at start/end of Word document ...**

I haven't used VB for years, so please forgive me if this turns out to be obvious. I'm trying to write a word vba macro for use in a template which will display a userform and then import the contents of fileA.docx, fileB.docx, or fileC.docx depending on the userform.

# **Using vba to copy the contents of a word document into ...**

Culture Change MS Word's default paste setting to plain text. The two most recent versions of Microsoft's word processor let you paste plain text rather than formatted text and graphics when you ...

#### **Change MS Word's default paste setting to plain text - CNET**

Word documents can get huge, unusually long, complex documents with loads of embedded

images, fonts, and other objects. But it also seems like documents can grow out of hand for seemingly no reason at all. If you're dealing with a huge document, here are some things you can try to reduce its file size.

# **How to Reduce the Size of a Microsoft Word Document**

In the context of SP Online or SP 2013, we visualize them to be omnipotent, or if not for this, then atleast have much more vigour than their predecessors. What also bestows to the pool of features is also the availability of the SharePoint Designer (SPD) 2013 workflow. However, a little use of workflows using SPD 2010 also can extend the OOTB capabilities.

#### **How to dynamically create and populate Word Document in a ...**

When you want to format text in Microsoft Word, you can do it manually, by selecting font, size, color, alignment and other attributes, but you'll often find it easier to apply formatting with Word document styles.

#### **How to Simplify Word Document Formatting With Styles**

How to convert a file from Word to epub or mobi file format. The first step is to download a free software programme called Calibre.It is a free open source programme available for both PC and Mac.

#### **How To Convert A Word Document To Epub Or Mobi For Kindle**

with input and suggestions from many on the Microsoft Newsgroups and at Woody's Lounge Click here to skip past FAQ questions list and other info and go directly to the start of this topic.. Search the FAQ site on Google.. Remember to Refresh your page. [F5]. Home Word Tutorial - Intermediate Legal Users Guide to Word

#### **Mapped Content Controls and Document ... - addbalance.com**

The results you'll experience with Doxserá ® are amazing! Doxserá document assembly software is the answer for those who require all the brilliance of TheFormTool PRO, but with several additional incredibly powerful document automation features.

# **TheFormTool | Document assembly, Data collection, Digital ...**

In Word 2010 you can insert document properties from the Insert ribbon. For example: Insert > Text > Quick Parts > Document Property > Subject If you do this a control will be added ...

[sample independent documentary film budget,](http://vision2030.onehope.net/sample_independent_documentary_film_budget.pdf) [web api documentation](http://vision2030.onehope.net/web_api_documentation.pdf), [sample scope documents](http://vision2030.onehope.net/sample_scope_documents.pdf), [the shut up and](http://vision2030.onehope.net/the_shut_up_and_shoot_documentary_guide.pdf) [shoot documentary guide,](http://vision2030.onehope.net/the_shut_up_and_shoot_documentary_guide.pdf) [documentary photography essays](http://vision2030.onehope.net/documentary_photography_essays.pdf), [blank aia document a401,](http://vision2030.onehope.net/blank_aia_document_a401.pdf) [sharepoint 2010](http://vision2030.onehope.net/sharepoint_2010_document_sets_vs_folders.pdf) [document sets vs folders,](http://vision2030.onehope.net/sharepoint_2010_document_sets_vs_folders.pdf) [Thanksgiving Word Scramble Answers](http://vision2030.onehope.net/thanksgiving_word_scramble_answers.pdf), [canon document scanner](http://vision2030.onehope.net/canon_document_scanner.pdf), [The Secret Life Of](http://vision2030.onehope.net/the_secret_life_of_pronouns_what_our_words_say_about_us_james_w_pennebaker.pdf) [Pronouns What Our Words Say About Us James W Pennebaker](http://vision2030.onehope.net/the_secret_life_of_pronouns_what_our_words_say_about_us_james_w_pennebaker.pdf), [Derivatives Word Problems Solutions](http://vision2030.onehope.net/derivatives_word_problems_solutions.pdf), [Wordly](http://vision2030.onehope.net/wordly_wise_lesson_9_answers.pdf) [Wise Lesson 9 Answers](http://vision2030.onehope.net/wordly_wise_lesson_9_answers.pdf), [embedded documents ccent practice certification exam,](http://vision2030.onehope.net/embedded_documents_ccent_practice_certification_exam.pdf) [Ten Words In Context Chapter](http://vision2030.onehope.net/ten_words_in_context_chapter_1_answer_key.pdf) [1 Answer Key](http://vision2030.onehope.net/ten_words_in_context_chapter_1_answer_key.pdf), [Perry Creator Crossword Answer](http://vision2030.onehope.net/perry_creator_crossword_answer.pdf), [english to arabic legal documents translation](http://vision2030.onehope.net/english_to_arabic_legal_documents_translation.pdf), [documents](http://vision2030.onehope.net/documents_required_for_applying_loan.pdf) [required for applying loan](http://vision2030.onehope.net/documents_required_for_applying_loan.pdf), [manuals playstation net document storeindex html](http://vision2030.onehope.net/manuals_playstation_net_document_storeindex_html.pdf), [obia documentation,](http://vision2030.onehope.net/obia_documentation.pdf) [Daily Word](http://vision2030.onehope.net/daily_word_problems_emc_3004_answers.pdf) [Problems Emc 3004 Answers,](http://vision2030.onehope.net/daily_word_problems_emc_3004_answers.pdf) [chapter 15 darwin 39 s theory of evolution vocabulary review crossword answers,](http://vision2030.onehope.net/chapter_15_darwin_39_s_theory_of_evolution_vocabulary_review_crossword_answers.pdf) [plain english guide martin cutts,](http://vision2030.onehope.net/plain_english_guide_martin_cutts.pdf) [casamba sample documentation for occu](http://vision2030.onehope.net/casamba_sample_documentation_for_occu.pdf), [chapter 26 cold war conflicts](http://vision2030.onehope.net/chapter_26_cold_war_conflicts_crossword_puzzle_answers.pdf) [crossword puzzle answers,](http://vision2030.onehope.net/chapter_26_cold_war_conflicts_crossword_puzzle_answers.pdf) [ms word user guide template,](http://vision2030.onehope.net/ms_word_user_guide_template.pdf) [eclipse and java for total beginners companion tutorial](http://vision2030.onehope.net/eclipse_and_java_for_total_beginners_companion_tutorial_document.pdf) [document](http://vision2030.onehope.net/eclipse_and_java_for_total_beginners_companion_tutorial_document.pdf), [extending credit sample documents debt collection,](http://vision2030.onehope.net/extending_credit_sample_documents_debt_collection.pdf) [software documentation guidelines](http://vision2030.onehope.net/software_documentation_guidelines.pdf), [uk visa](http://vision2030.onehope.net/uk_visa_documents_required_for_indians.pdf) [documents required for indians,](http://vision2030.onehope.net/uk_visa_documents_required_for_indians.pdf) [sharepoint 2010 document sets,](http://vision2030.onehope.net/sharepoint_2010_document_sets.pdf) [example head to toe assessment documentation](http://vision2030.onehope.net/example_head_to_toe_assessment_documentation.pdf)